ATS does record, behind the scenes a log of many different functions that take place. Most is focused and centered around patient care, and activity. Whether that be their patient portal activity, phone activity, or interaction with an AT. It gets stored in the Transaction Log. This can prove to be valuable if information is missing, they get over written by a sibling on the same computer, or to prove care.

We also provide, on a very limited basis a user log, that shows certain aspects of the users traffic within the system. Specifically, creation and manipulation of user accounts.

This is an administrative feature, and should be utilized as such.

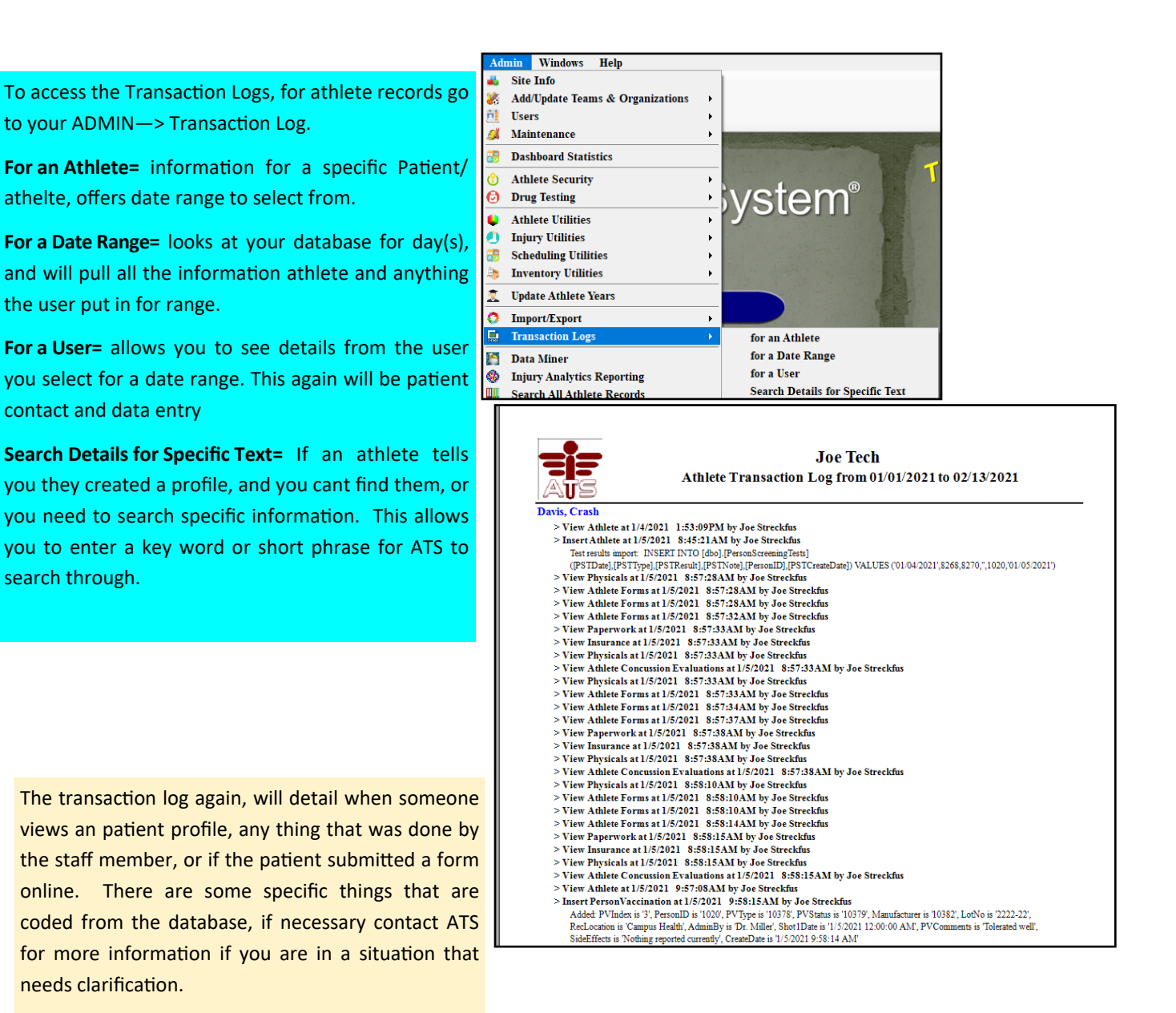

ATS also has a user transaction log. This functionality is limited, we are not trying to be big brother. We have been asked specifically about user account creation. The User Transaction Log will record only certain functions, not patient interactions, and not if someone makes a drastic change. Rather it will show you some details of password changes, settings within the user profile, and other things like that.

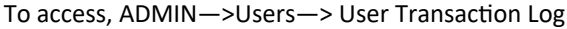

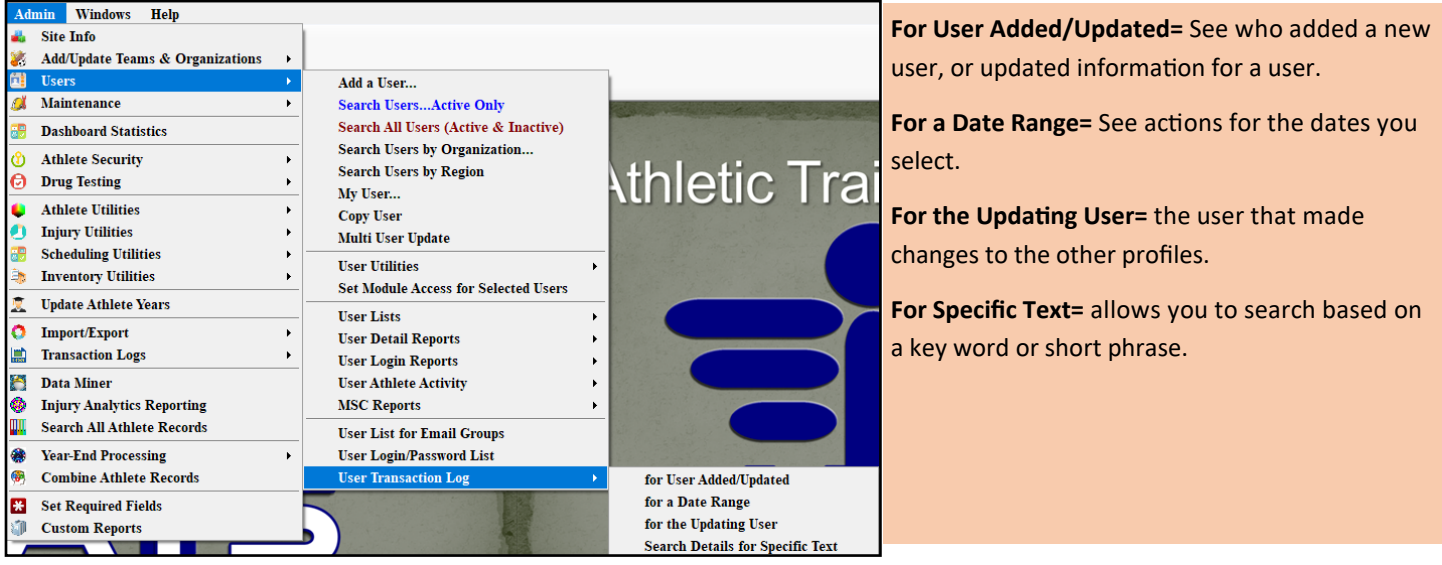

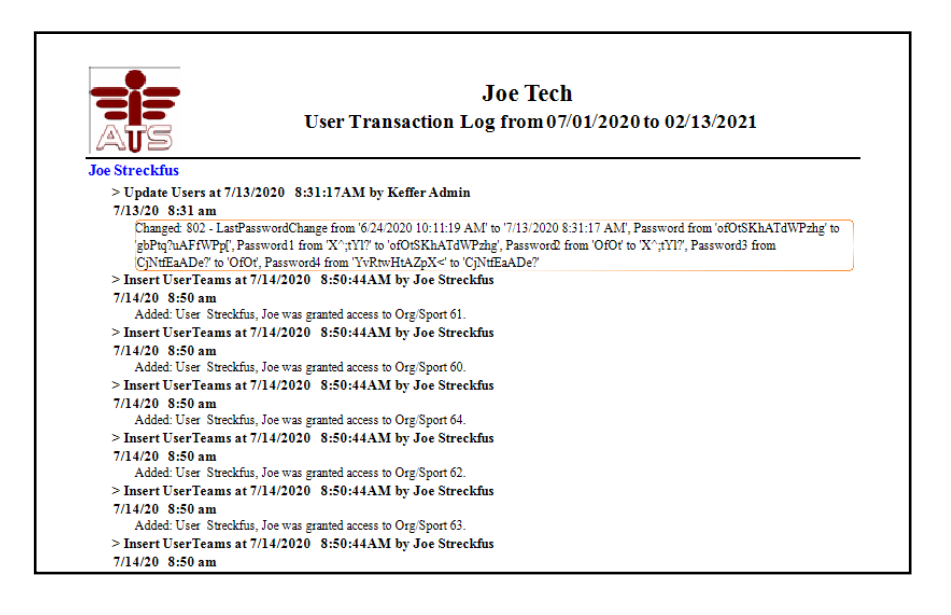